Министерство цифрового развития, связи и массовых коммуникаций Российской Федерации Федеральное государственное бюджетное образовательное учреждение высшего образования «Сибирский государственный университет телекоммуникаций и информатики»

(СибГУТИ)

Уральский технический институт связи и информатики (филиал) в г. Екатеринбурге (УрТИСИ СибГУТИ)

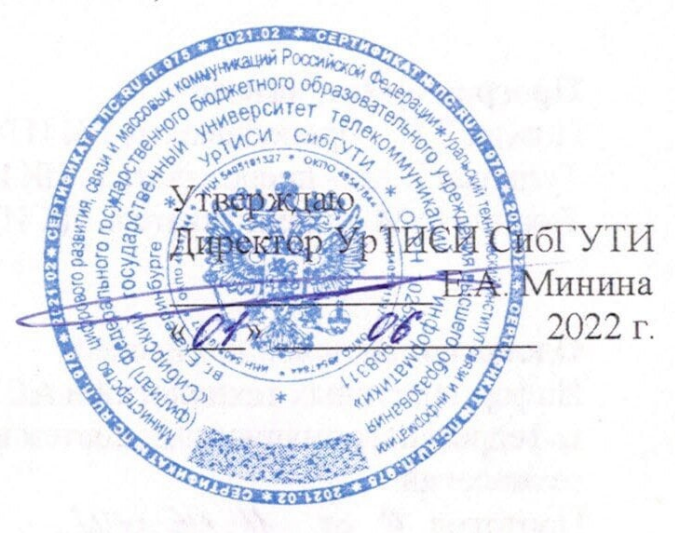

Рабочая программа профессионального модуля

# ПМ.01 РАЗРАБОТКА МОДУЛЕЙ ПРОГРАММНОГО ОБЕСПЕЧЕНИЯ ДЛЯ КОМПЬЮТЕРНЫХ СИСТЕМ

для специальности: 09.02.07 Информационные системы и программирование

Квалификация: программист

Екатеринбург 2022

Рабочая программа профессионального модуля разработана на основе Федерального государственного образовательного стандарта среднего профессионального образования по специальности 09.02.07 Информационные системы и программирование, утвержденного приказом Министерства образования и науки Российской Федерации от 09 декабря 2016 года № 1547.

#### Программу составили:

Поведа Т.В. - преподаватель ЦК ИТиАСУ кафедры ИСТ Тупицын К.М. - преподаватель ЦК ИТиАСУ кафедры ИСТ Тюпина О.М. - преподаватель ЦК ИТиАСУ кафедры ИСТ

Одобрено цикловой комиссией Информационных технологий и АСУ кафедры Информационных систем и технологий.

Согласовано Заместитель директора по учебной работе А.Н. Белякова

Протокол 9 от 16,05,2022 Председатель цикловой комиссии The О.М. Тюпина

MET NO KLIMMET OLI

Министерство цифрового развития, связи и массовых коммуникаций Российской Федерации Федеральное государственное бюджетное образовательное учреждение высшего образования «Сибирский государственный университет телекоммуникаций и информатики» (СибГУТИ) Уральский технический институт связи и информатики (филиал) в г. Екатеринбурге (УрТИСИ СибГУТИ)

> Утверждаю Директор УрТИСИ СибГУТИ \_\_\_\_\_\_\_\_\_\_\_\_\_\_ Е.А. Минина  $\ll$   $\gg$  2022 г.

Рабочая программа профессионального модуля

# **ПМ.01 РАЗРАБОТКА МОДУЛЕЙ ПРОГРАММНОГО ОБЕСПЕЧЕНИЯ ДЛЯ КОМПЬЮТЕРНЫХ СИСТЕМ**

для специальности: 09.02.07 Информационные системы и программирование

Квалификация: программист

Екатеринбург 2022

Рабочая программа профессионального модуля разработана на основе Федерального государственного образовательного стандарта среднего профессионального образования по специальности 09.02.07 Информационные системы и программирование, утвержденного приказом Министерства образования и науки Российской Федерации от 09 декабря 2016 года № 1547.

#### **Программу составили:**

Поведа Т.В. - преподаватель ЦК ИТиАСУ кафедры ИСТ Тупицын К.М. - преподаватель ЦК ИТиАСУ кафедры ИСТ Тюпина О.М. - преподаватель ЦК ИТиАСУ кафедры ИСТ

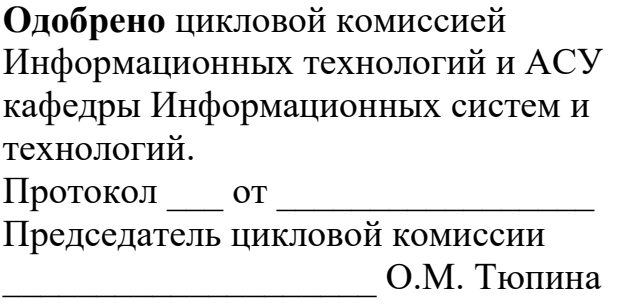

**Согласовано**  Заместитель директора по учебной работе \_\_\_\_\_\_\_\_\_\_\_ А.Н. Белякова

## **СОДЕРЖАНИЕ**

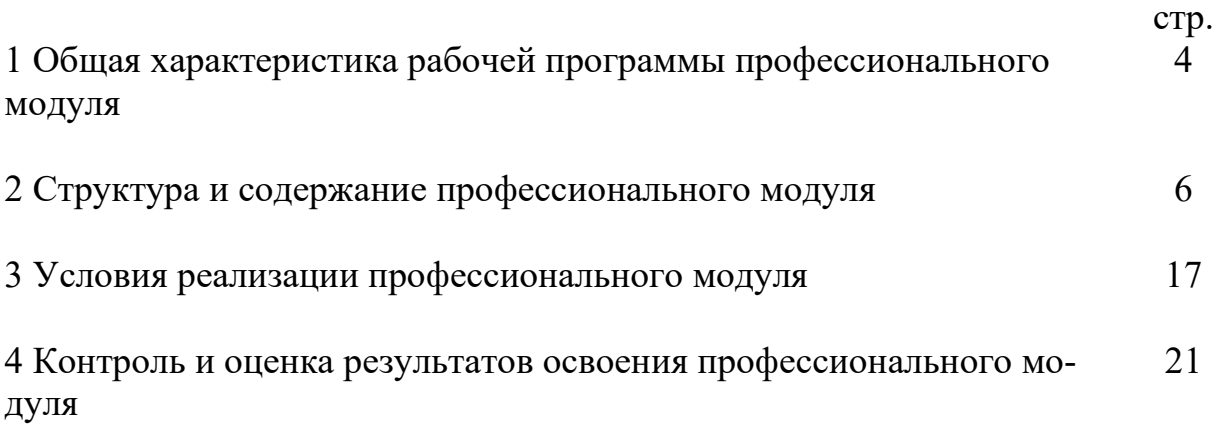

#### **1 ОБЩАЯ ХАРАКТЕРИСТИКА РАБОЧЕЙ ПРОГРАММЫ ПРОФЕССИОНАЛЬНОГО МОДУЛЯ**

**1.1 Цель и планируемые результаты освоения профессионального модуля** 

В результате изучения профессионального модуля «Разработка модулей программного обеспечения для компьютерных систем» обучающийся должен освоить вид деятельности «Разработка модулей программного обеспечения для компьютерных систем» и соответствующие ему общие компетенции и профессиональные компетенции:

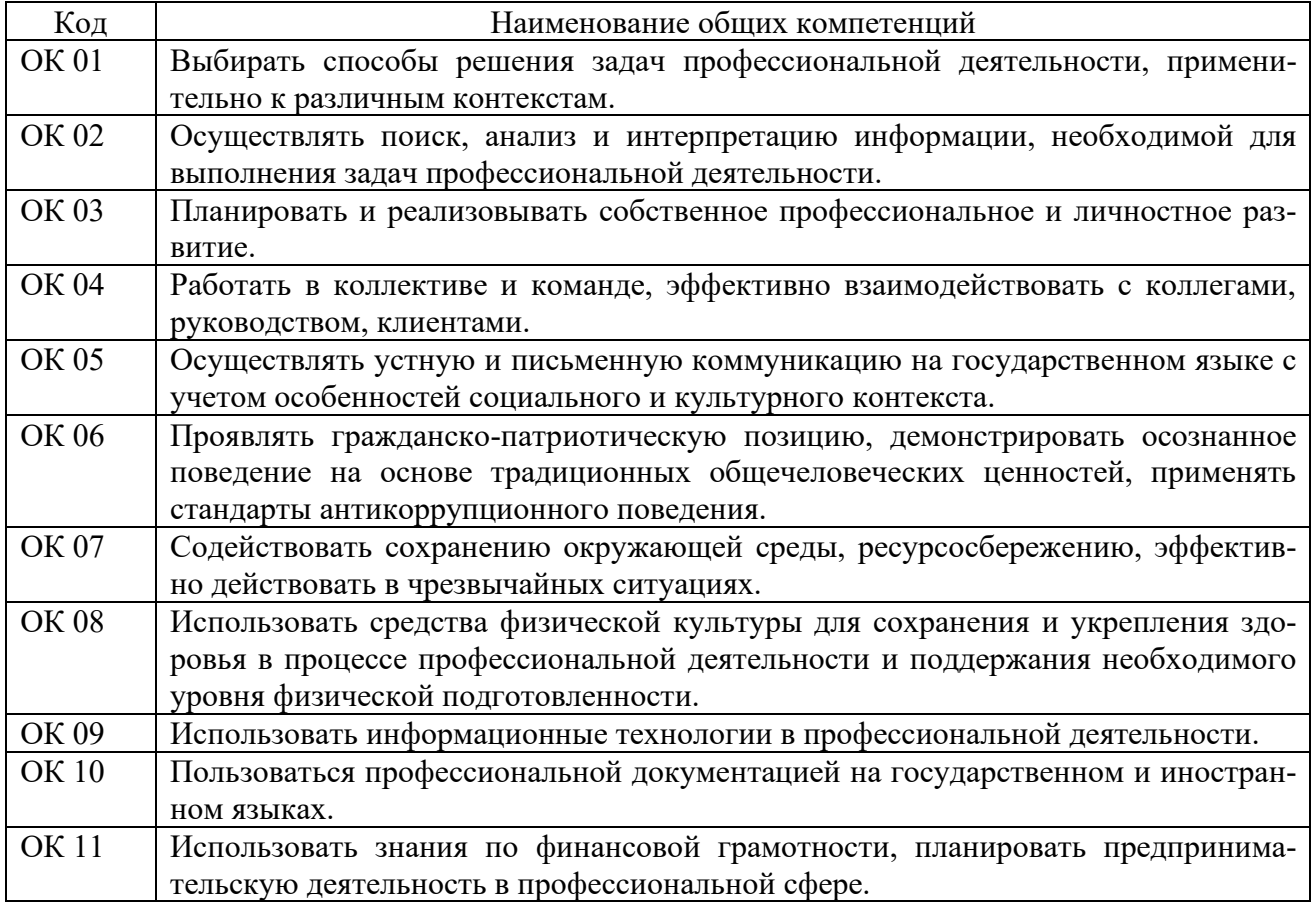

#### 1.1.1 Перечень общих компетенций:

#### 1.1.2 Перечень профессиональных компетенций:

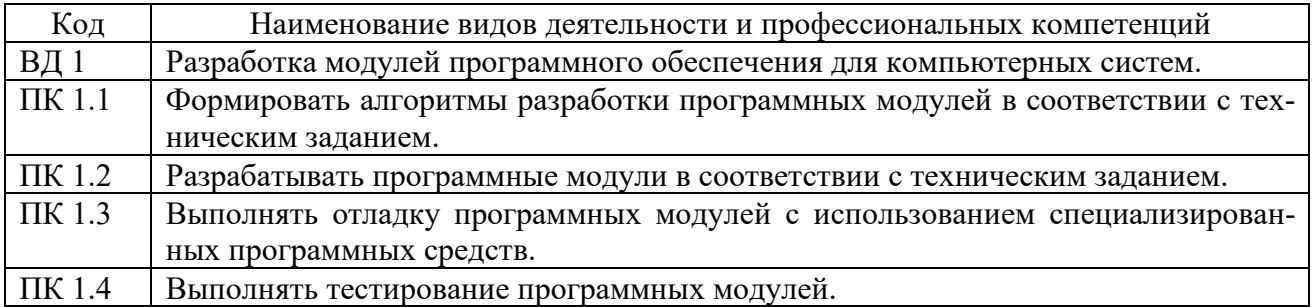

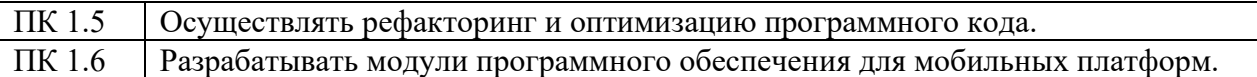

1.1.3 В результате освоения профессионального модуля обучающийся должен:

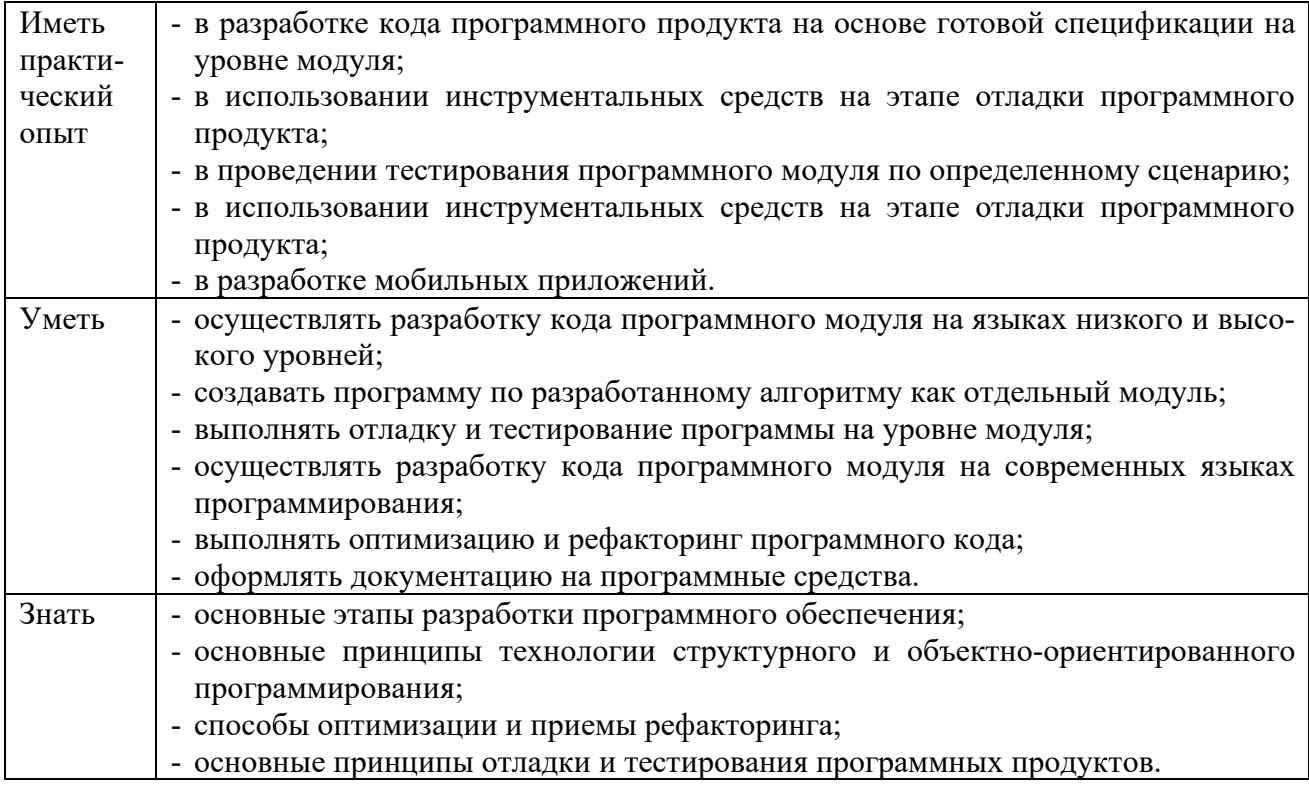

#### **1.2 Количество часов, отводимое на освоение профессионального модуля**

Всего часов - 944,

в т.ч. в форме практической подготовки - 586.

Из них:

-на освоение МДК - 606,

-на практики - 288,

в том числе:

на учебную практику - 144,

на производственную практику - 144,

-на консультации - 10,

-на промежуточную аттестацию - 20,

в том числе:

на экзамен по модулю - 8,

-на самостоятельную работу - 20.

#### 2 СТРУКТУРА И СОДЕРЖАНИЕ ПРОФЕССИОНАЛЬНОГО МОДУЛЯ

#### 2.1 Структура профессионального модуля

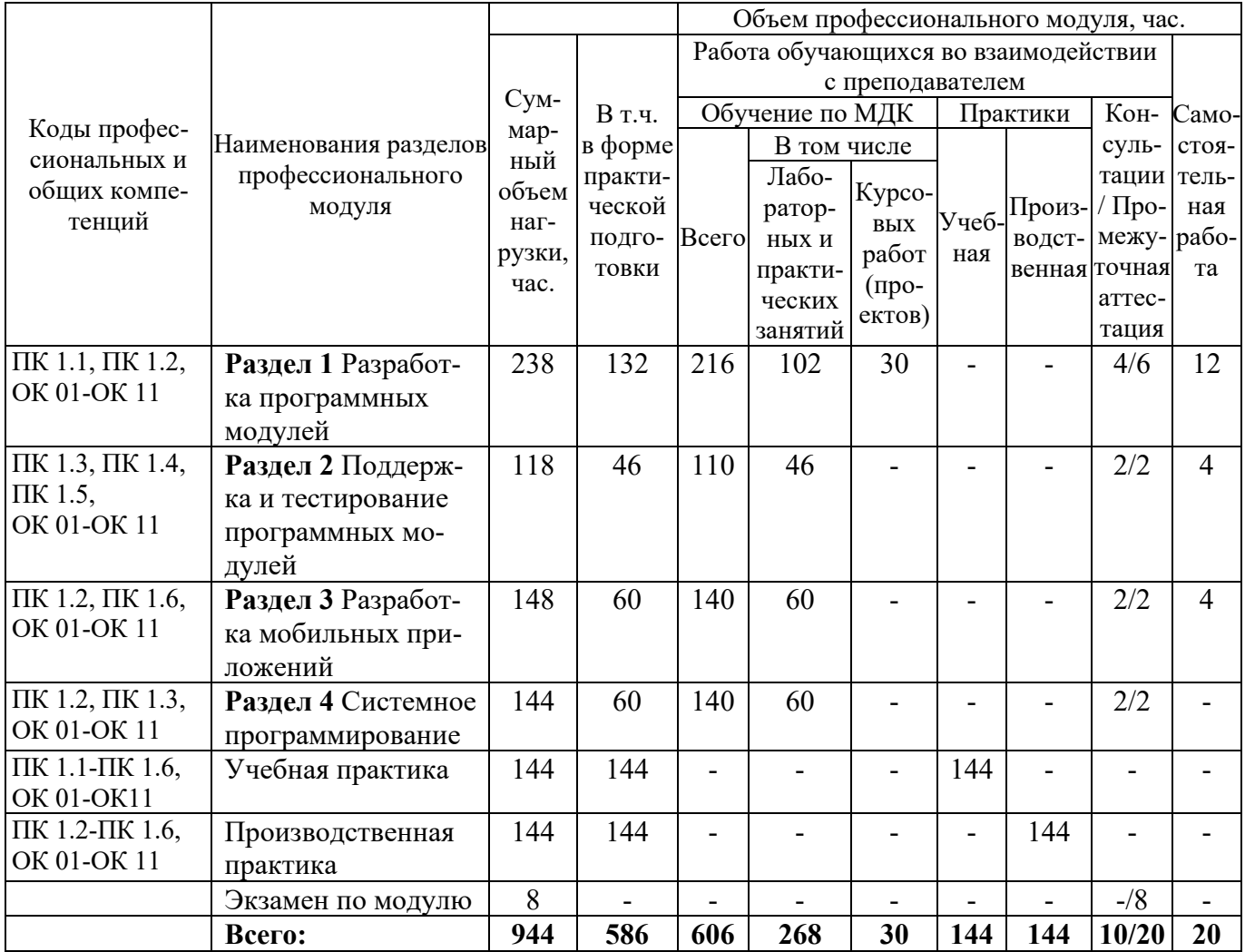

#### 2.2 Формы промежуточной аттестации по профессиональному модулю

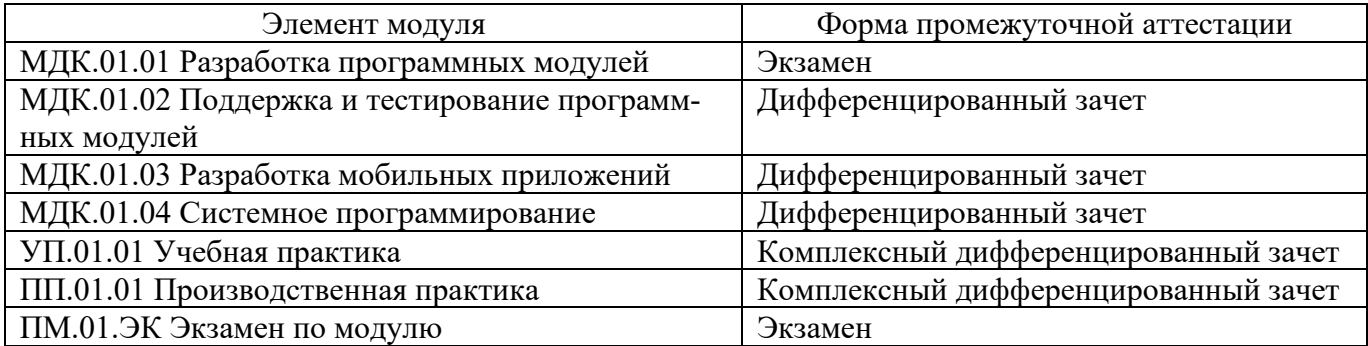

## **2.3 Тематический план и содержание профессионального модуля**

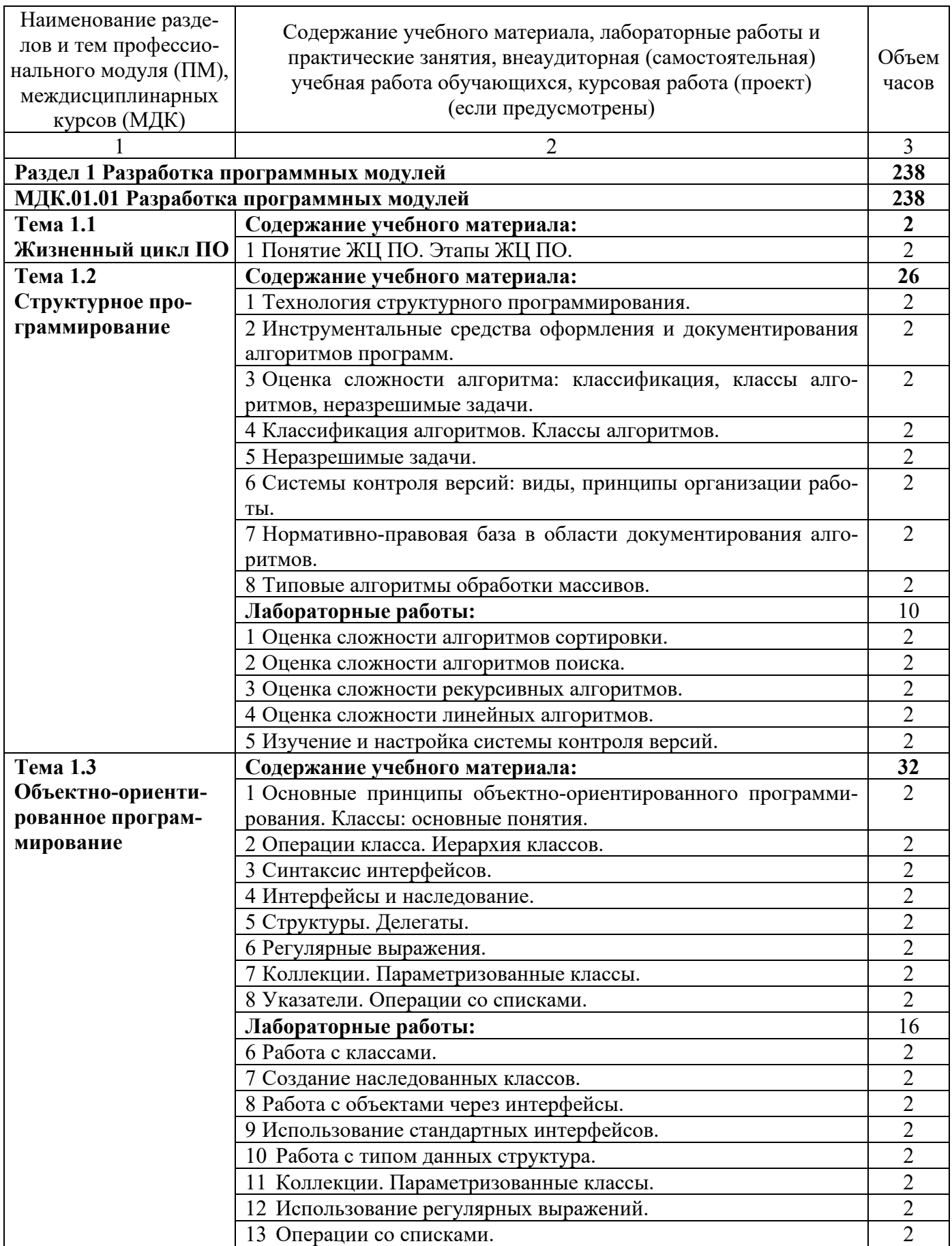

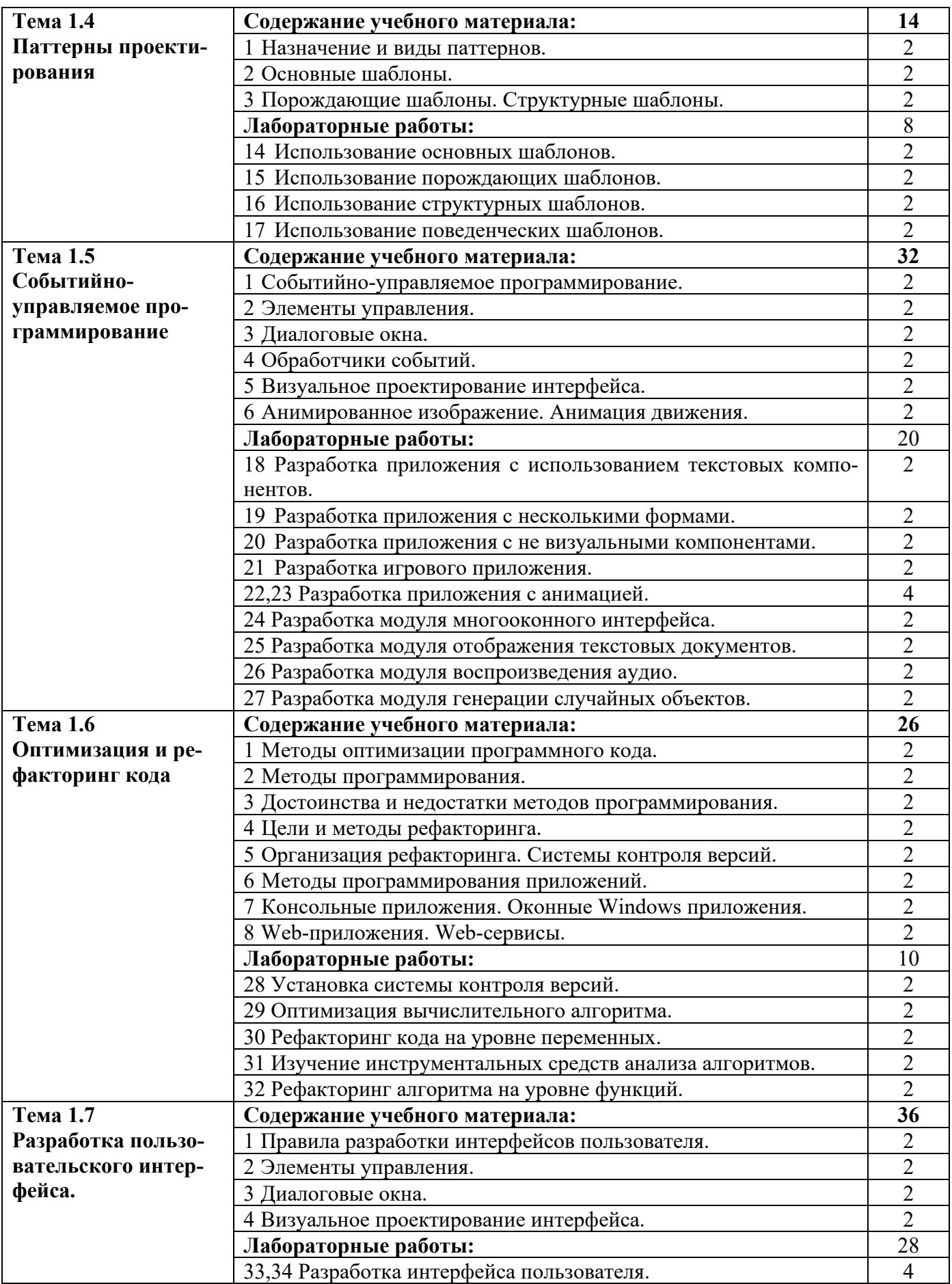

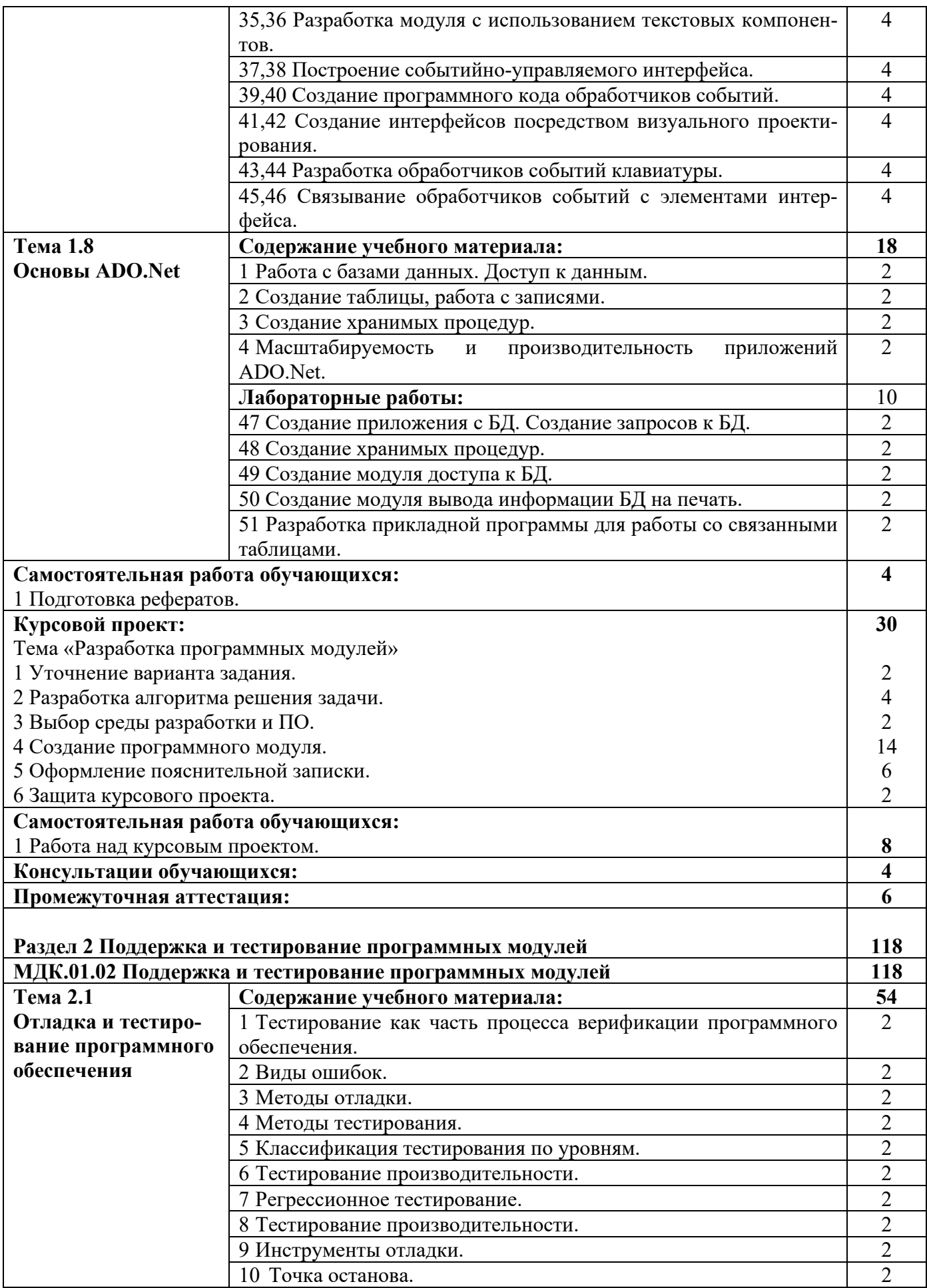

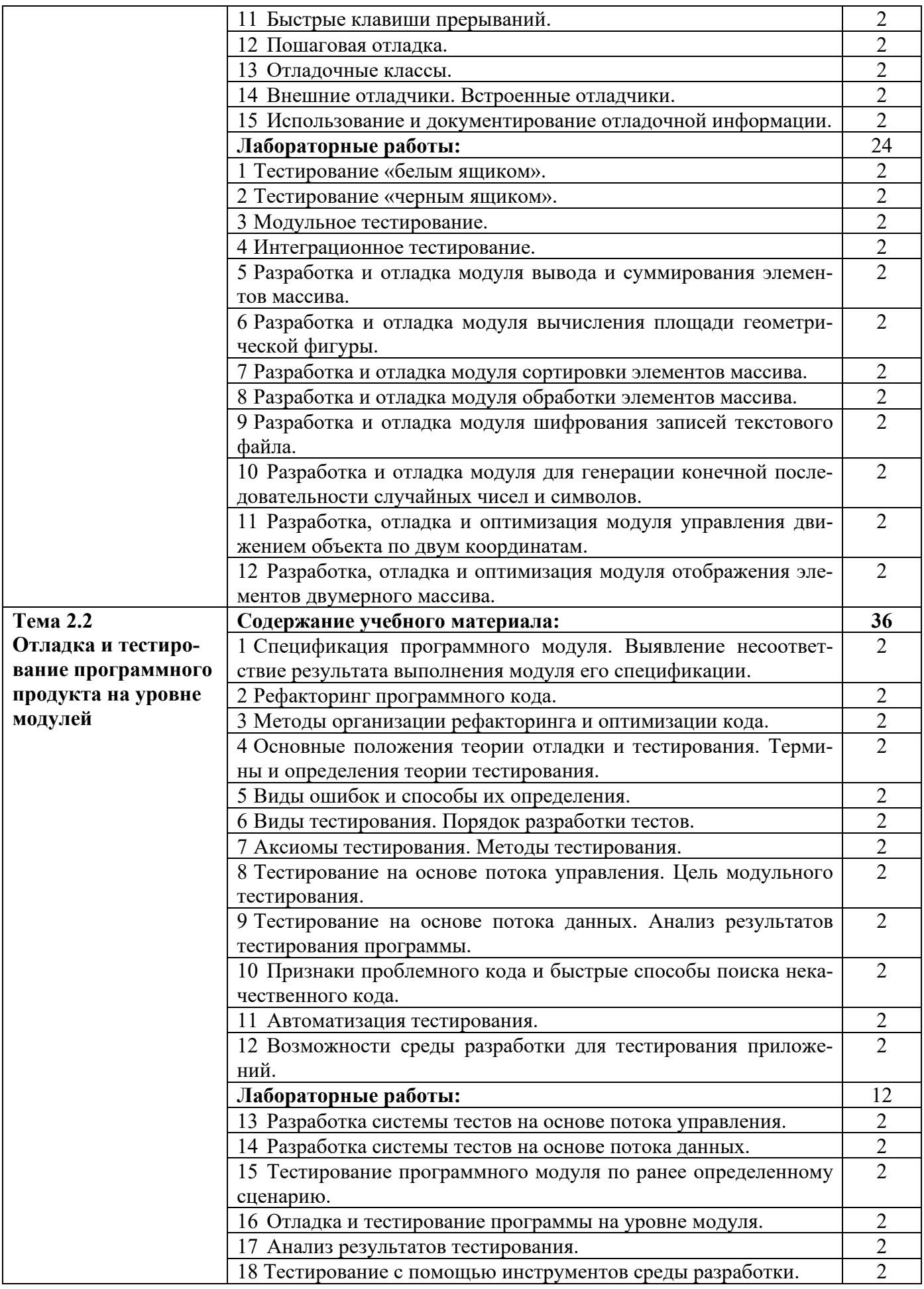

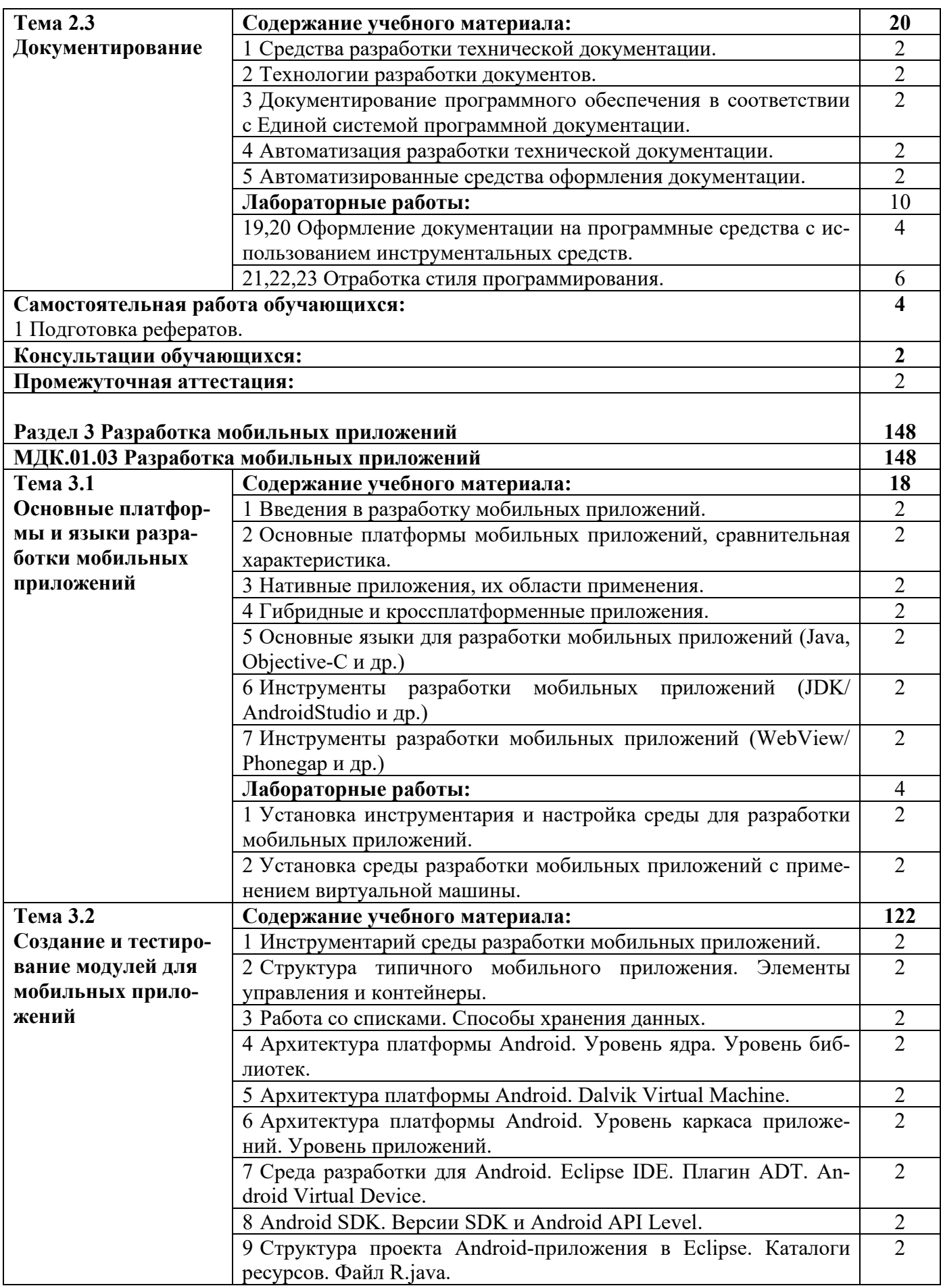

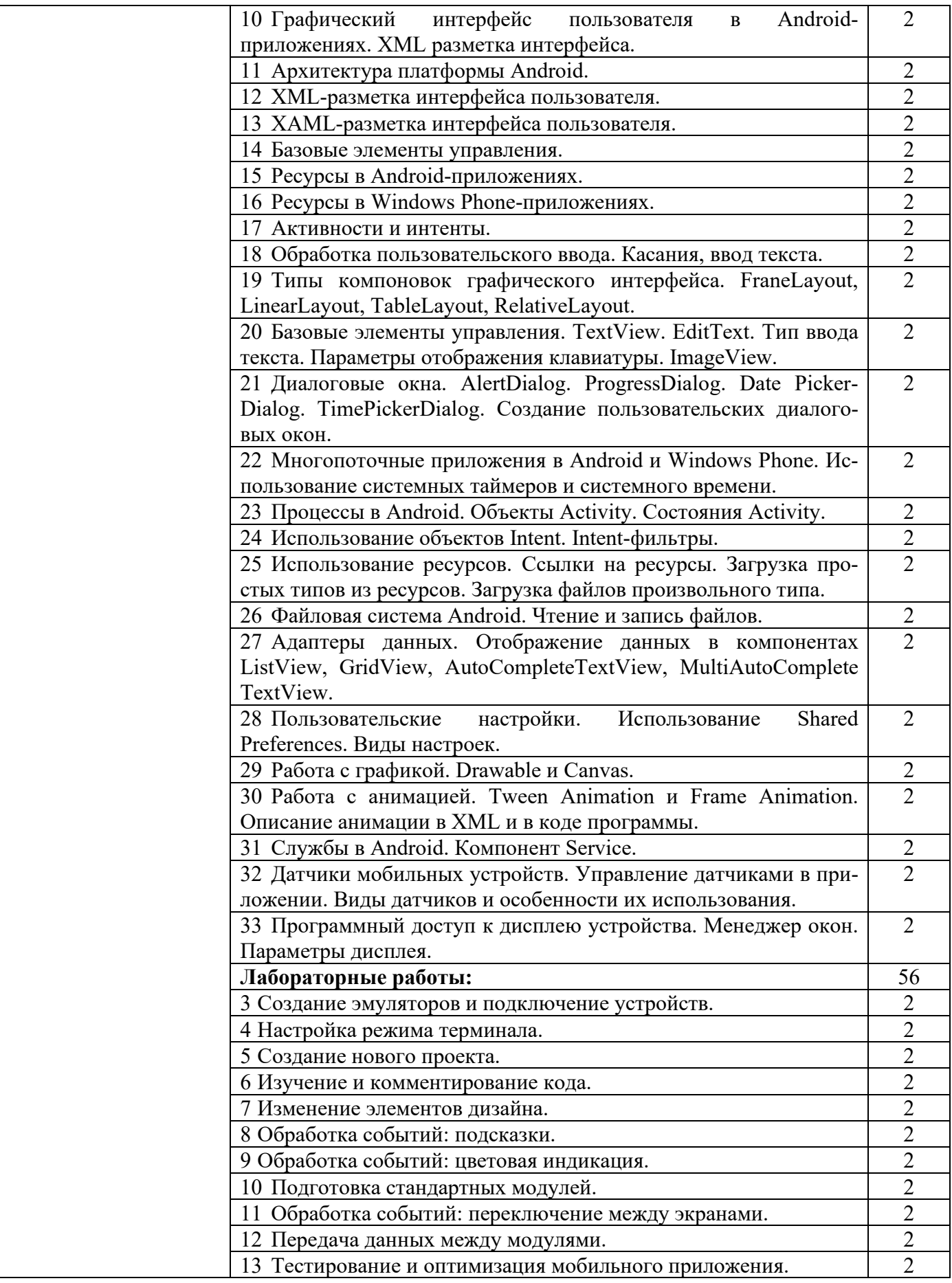

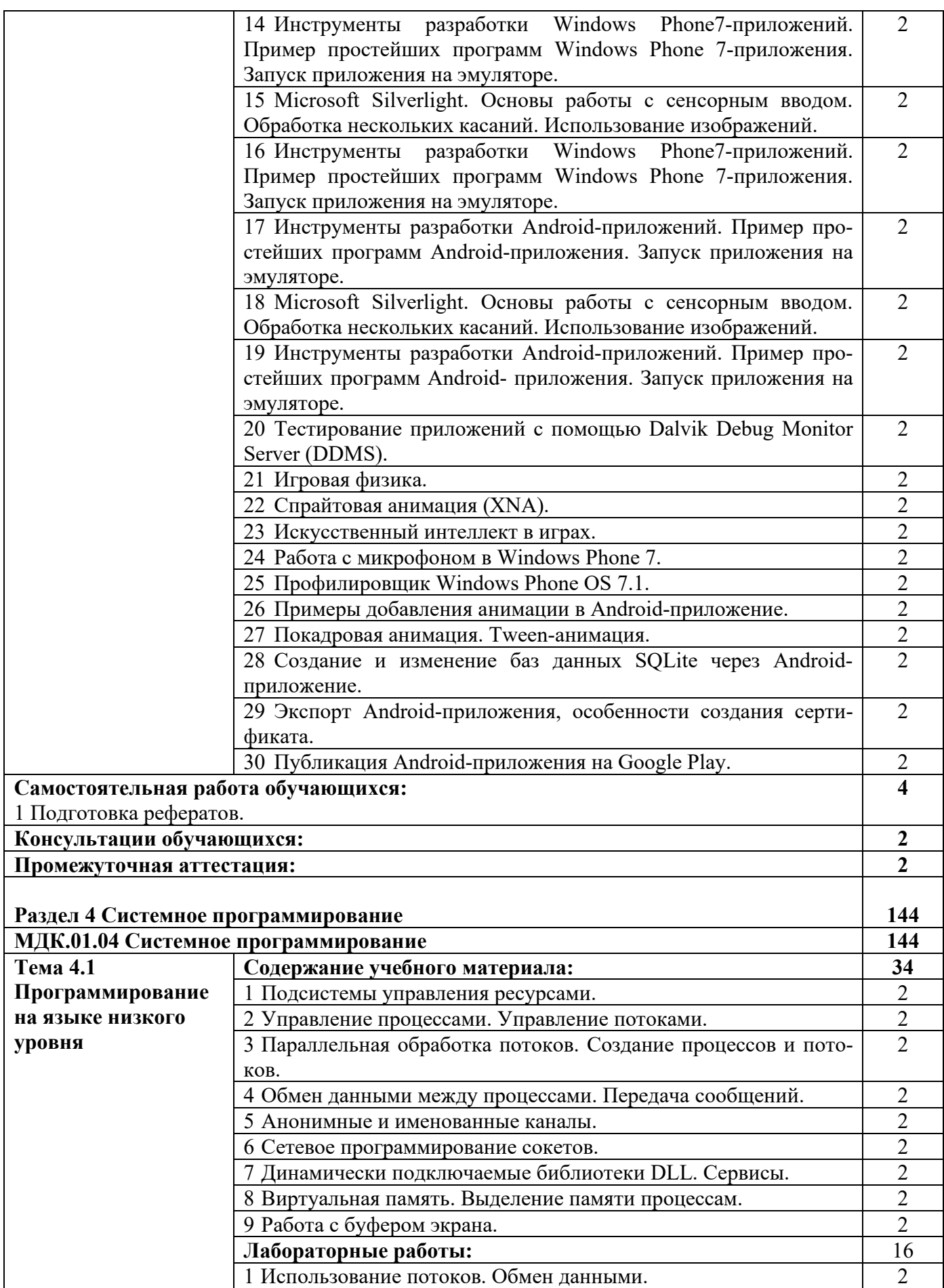

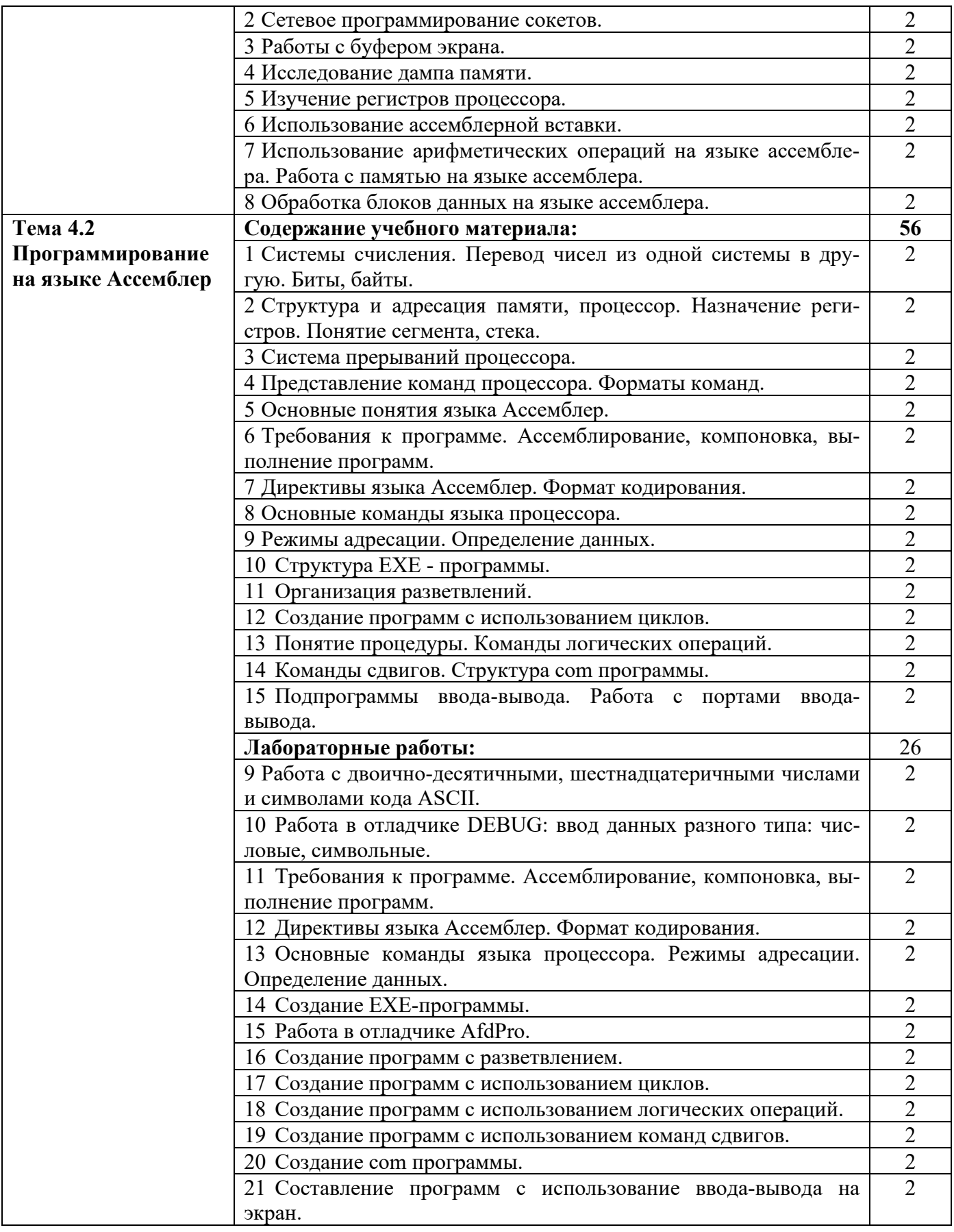

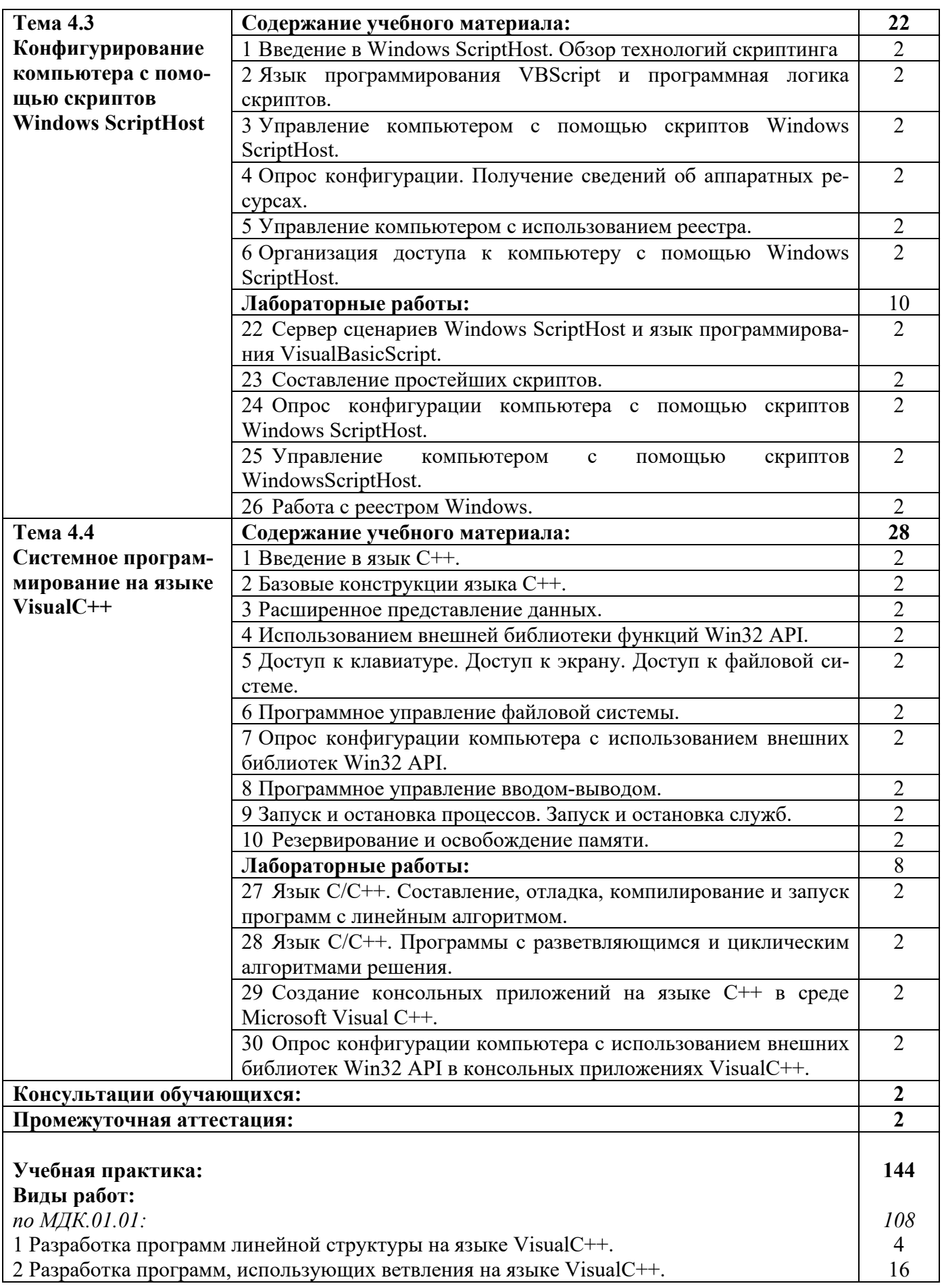

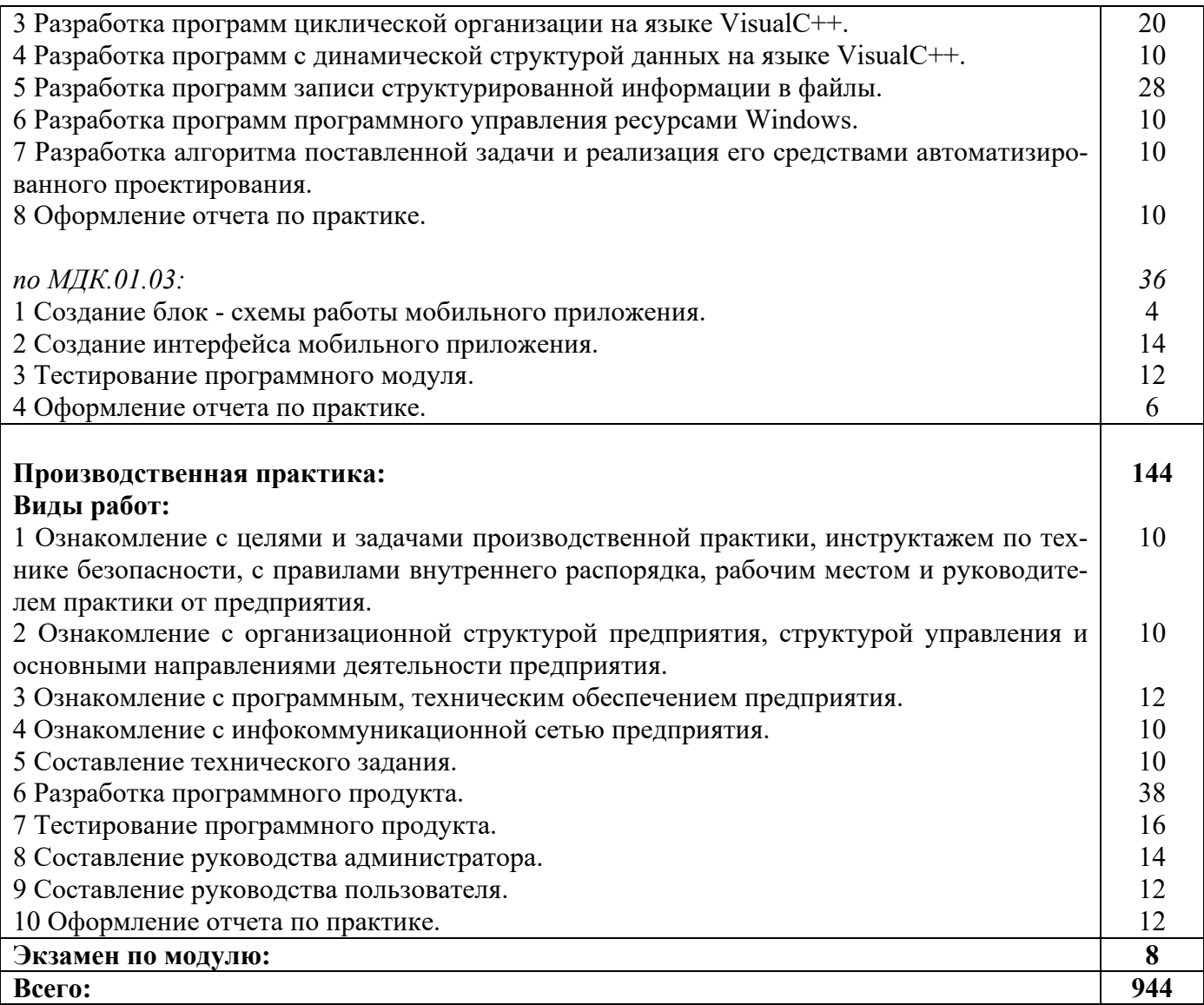

#### **3 УСЛОВИЯ РЕАЛИЗАЦИИ РАБОЧЕЙ ПРОГРАММЫ ПРОФЕССИОНАЛЬНОГО МОДУЛЯ**

#### **3.1 Материально-техническое обеспечение реализации рабочей программы**

Для реализации рабочей программы профессионального модуля предусмотрены следующие специальные помещения, оснащенные оборудованием и техническими средствами обучения:

#### **3.1.1 Лаборатория программного обеспечения и сопровождения компьютерных систем:**

Рабочее место преподавателя - 1, рабочие места обучающихся - 18.

Доска маркерная навесная 1500\*1000 - 1 шт.

Системный блок - 19 шт.

- процессор: "AMD Athlon $\{\text{tm}\}\$  II X2 255 Processor 3.10 Ghz";

- ОЗУ: 4096;

- HDD: 250 GB.

Монитор AOC TFT19W80PSA+ - 19 шт.

Программное обеспечение общего и профессионального назначения.

#### **3.2 Информационное обеспечение реализации программы**

Для реализации рабочей программы профессионального модуля библиотечный фонд образовательной организации имеет печатные и/или электронные образовательные и информационные ресурсы, рекомендуемые для использования в образовательном процессе:

#### **3.2.1 МДК.01.01 Разработка программных модулей Основные электронные издания:**

1. Синицын, С. В. Основы разработки программного обеспечения на примере языка С : учебник / С. В. Синицын, О. И. Хлытчиев. — 3-е изд. — Москва : Интернет-Университет Информационных Технологий (ИНТУИТ), Ай Пи Ар Медиа, 2021. — 211 c. — ISBN 978-5-4497-0916-5. — Текст : электронный // Цифровой образовательный ресурс IPR SMART : [сайт]. — URL: https://www.iprbookshop.ru/102039.html. — Режим доступа: для авторизир. пользователей.

2. Гунько, А. В. Системное программирование в среде Linux : учебное пособие / А. В. Гунько. — Новосибирск : Новосибирский государственный технический университет, 2020. — 235 c. — ISBN 978-5-7782-4160-2. — Текст : электронный // Цифровой образовательный ресурс IPR SMART : [сайт]. — URL: https://www.iprbookshop.ru/98735.html. — Режим доступа: для авторизир. пользователей.

#### **Дополнительные электронные издания:**

1. Введение в программные системы и их разработку : учебное пособие / С. В. Назаров, С. Н. Белоусова, И. А. Бессонова [и др.]. — 3-е изд. — Москва, Саратов : Интернет-Университет Информационных Технологий (ИНТУИТ), Ай Пи Ар Медиа, 2020. — 649 c. — ISBN 978-5-4497-0312-5. — Текст : электронный // Цифровой образовательный ресурс IPR SMART : [сайт]. — URL: https://www.iprbookshop.ru/89429.html. — Режим доступа: для авторизир. пользователей.

2. Долженко, А. И. Технологии командной разработки программного обеспечения информационных систем : курс лекций / А. И. Долженко. — 3-е изд. — Москва : Интернет-Университет Информационных Технологий (ИНТУИТ), Ай Пи Эр Медиа, 2019. — 300 c. — ISBN 978-5-4486-0525-3. — Текст : электронный // Цифровой образовательный ресурс IPR SMART : [сайт]. — URL: https://www.iprbookshop.ru/79723.html. — Режим доступа: для авторизир. пользователей.

#### **3.2.2 МДК.01.02 Поддержка и тестирование программных модулей Основные электронные издания:**

1. Долженко, А. И. Технологии командной разработки программного обеспечения информационных систем : курс лекций / А. И. Долженко. — 3-е изд. — Москва : Интернет-Университет Информационных Технологий (ИНТУИТ), Ай Пи Эр Медиа, 2019. — 300 c. — ISBN 978-5-4486-0525-3. — Текст : электронный // Цифровой образовательный ресурс IPR SMART : [сайт]. — URL: https://www.iprbookshop.ru/79723.html. — Режим доступа: для авторизир. пользователей.

2. Кознов, Д. В. Введение в программную инженерию : учебное пособие / Д. В. Кознов. — 3-е изд. — Москва, Саратов : Интернет-Университет Информационных Технологий (ИНТУИТ), Ай Пи Ар Медиа, 2020. — 305 c. — ISBN 978-5-4497-0311-8. — Текст : электронный // Цифровой образовательный ресурс IPR SMART : [сайт]. — URL: https://www.iprbookshop.ru/89428.html. — Режим доступа: для авторизир. пользователей.

#### **Дополнительные электронные издания:**

1. Синицын, С. В. Основы разработки программного обеспечения на примере языка С : учебник / С. В. Синицын, О. И. Хлытчиев. — 3-е изд. — Москва : Интернет-Университет Информационных Технологий (ИНТУИТ), Ай Пи Ар Медиа, 2021. — 211 c. — ISBN 978-5-4497-0916-5. — Текст : электронный // Цифровой образовательный ресурс IPR SMART : [сайт]. — URL: https://www.iprbookshop.ru/102039.html. — Режим доступа: для авторизир. пользователей.

2. Синицын, С. В. Верификация программного обеспечения : учебное пособие / С. В. Синицын, Н. Ю. Налютин. — 3-е изд. — Москва : Интернет-Университет Информационных Технологий (ИНТУИТ), Ай Пи Ар Медиа, 2020. — 367 c. — ISBN 978-5-4497-0653-9. — Текст : электронный // Цифровой образовательный ресурс IPR SMART : [сайт]. — URL: https://www.iprbookshop.ru/97540.html. — Режим доступа: для авторизир. пользователей.

#### **3.2.3 МДК.01.03 Разработка мобильных приложений Основные электронные издания:**

1. Сычев, А. В. Теория и практика разработки современных клиентских веб-приложений : учебное пособие для СПО / А. В. Сычев. — Саратов : Профобразование, 2021. — 482 c. — ISBN 978-5-4488-1012-1. — Текст : электронный // Цифровой образовательный ресурс IPR SMART : [сайт]. — URL: https://www.iprbookshop.ru/102205.html. — Режим доступа: для авторизир. пользователей.

2. Семакова, А. Введение в разработку приложений для смартфонов на ОС Android : учебное пособие для СПО / А. Семакова. — Саратов : Профобразование, 2021. — 102 c. — ISBN 978-5-4488-0994-1. — Текст : электронный // Цифровой образовательный ресурс IPR SMART : [сайт]. — URL: https://www.iprbookshop.ru/102187.html. — Режим доступа: для авторизир. пользователей.

#### **Дополнительные электронные издания:**

1. Нужный, А. М. Разработка мобильных приложений на языке Java с использованием Android Studio : учебное пособие / А. М. Нужный, Н. И. Гребенникова, В. В. Сафронов. — Воронеж : Воронежский государственный технический университет, ЭБС АСВ, 2020. — 93 c. — ISBN 978-5-7731-0906-8. — Текст : электронный // Цифровой образовательный ресурс IPR SMART : [сайт]. — URL: https://www.iprbookshop.ru/111479.html. — Режим доступа: для авторизир. пользователей.

2. Пирская, Л. В. Разработка мобильных приложений в среде Android Studio : учебное пособие / Л. В. Пирская. — Ростов-на-Дону, Таганрог : Издательство Южного федерального университета, 2019. — 123 c. — ISBN 978-5- 9275-3346-6. — Текст : электронный // Цифровой образовательный ресурс IPR SMART : [сайт]. — URL: https://www.iprbookshop.ru/100196.html. — Режим доступа: для авторизир. пользователей.

#### **3.2.4 МДК.01.04 Системное программирование**

#### **Основные электронные издания:**

1. Гунько, А. В. Системное программирование в среде Linux : учебное пособие / А. В. Гунько. — Новосибирск : Новосибирский государственный технический университет, 2020. — 235 c. — ISBN 978-5-7782-4160-2. — Текст : электронный // Цифровой образовательный ресурс IPR SMART : [сайт]. — URL: https://www.iprbookshop.ru/98735.html. — Режим доступа: для авторизир. пользователей.

2. Макаров, А. В. Common Intermediate Language и системное программирование в Microsoft.NET : учебное пособие / А. В. Макаров, С. Ю. Скоробогатов, А. М. Чеповский. — 3-е изд. — Москва, Саратов : Интернет-Университет Информационных Технологий (ИНТУИТ), Ай Пи Ар Медиа, 2020. — 397 c. — ISBN 978-5-4497-0293-7. — Текст : электронный // Цифровой образовательный ресурс IPR SMART : [сайт]. — URL: https://www.iprbookshop.ru/89403.html. — Режим доступа: для авторизир. пользователей.

#### **Дополнительные электронные издания:**

1. Мамойленко, С. Н. Системное программное обеспечение : учебнометодическое пособие / С. Н. Мамойленко, А. В. Ефимов. — Новосибирск : Сибирский государственный университет телекоммуникаций и информатики, 2018. — 33 c. — Текст : электронный // Цифровой образовательный ресурс IPR SMART : [сайт]. — URL: https://www.iprbookshop.ru/84080.html. — Режим доступа: для авторизир. пользователей.

2. Системное программное обеспечение : лабораторный практикум / составители А. И. Пугачев, В. Д. Лапир. — Самара : Самарский государственный технический университет, ЭБС АСВ, 2020. — 103 c. — Текст : электронный // Цифровой образовательный ресурс IPR SMART : [сайт]. — URL: https://www.iprbookshop.ru/105063.html. — Режим доступа: для авторизир. пользователей.

3. Дронова, Е. Н. Программное обеспечение ЭВМ и технологии обработки информации : учебное пособие / Е. Н. Дронова. — Барнаул : Алтайский государственный педагогический университет, 2018. — 138 c. — ISBN 978-5-88210- 911-9. — Текст : электронный // Цифровой образовательный ресурс IPR SMART : [сайт]. — URL: https://www.iprbookshop.ru/102760.html. — Режим доступа: для авторизир. пользователей.

# 4 КОНТРОЛЬ И ОЦЕНКА РЕЗУЛЬТАТОВ ОСВОЕНИЯ<br>ПРОФЕССИОНАЛЬНОГО МОДУЛЯ

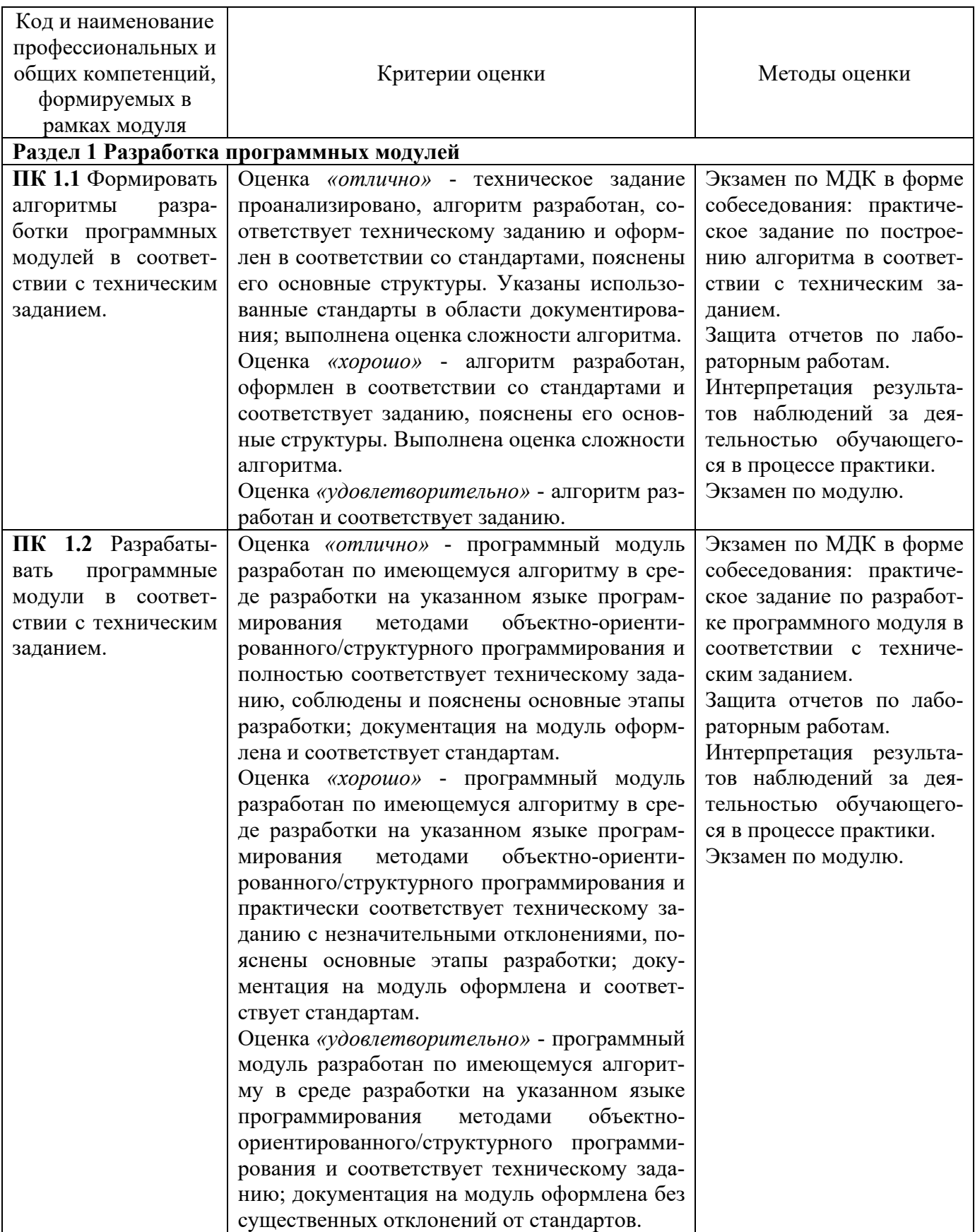

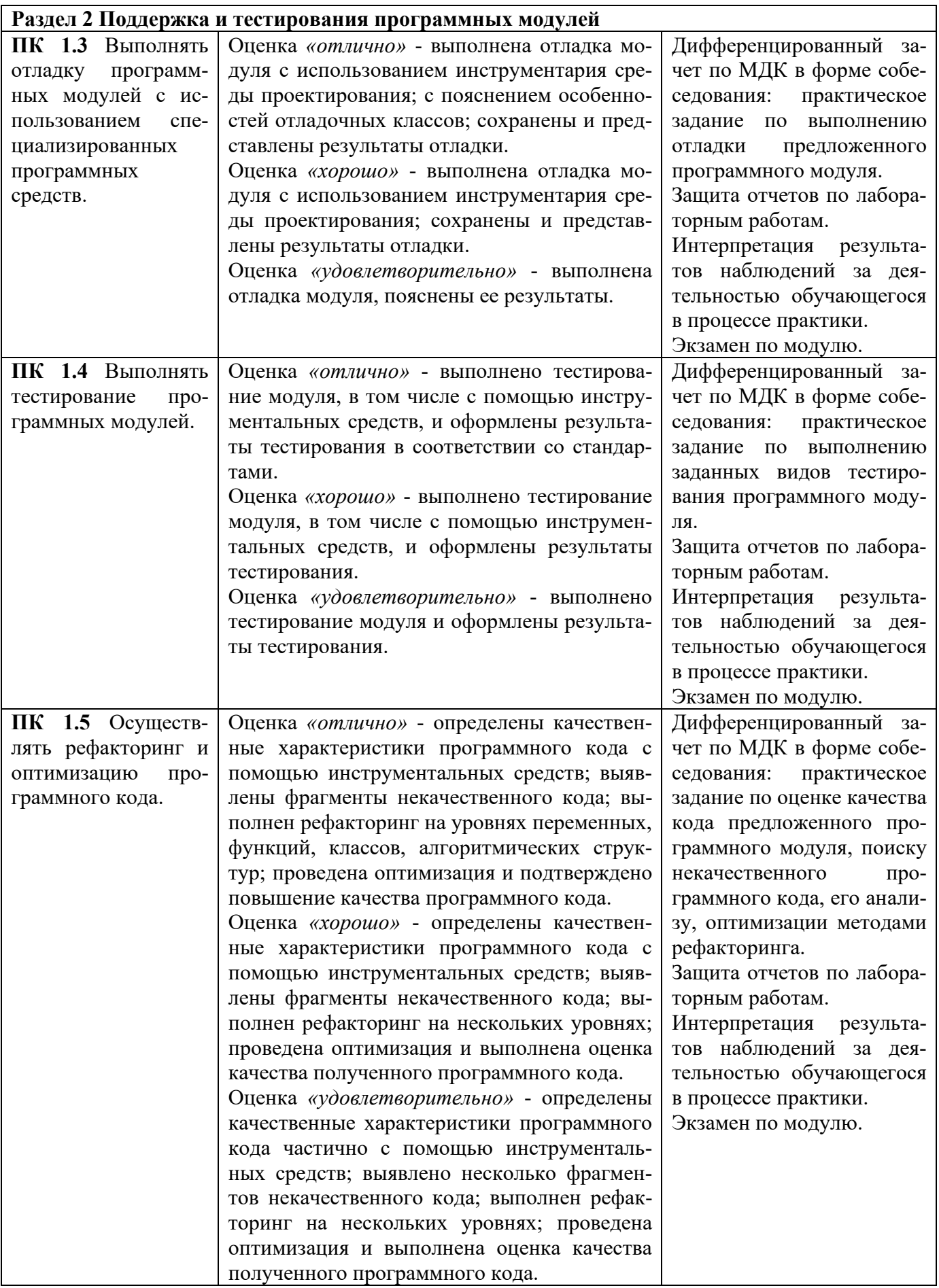

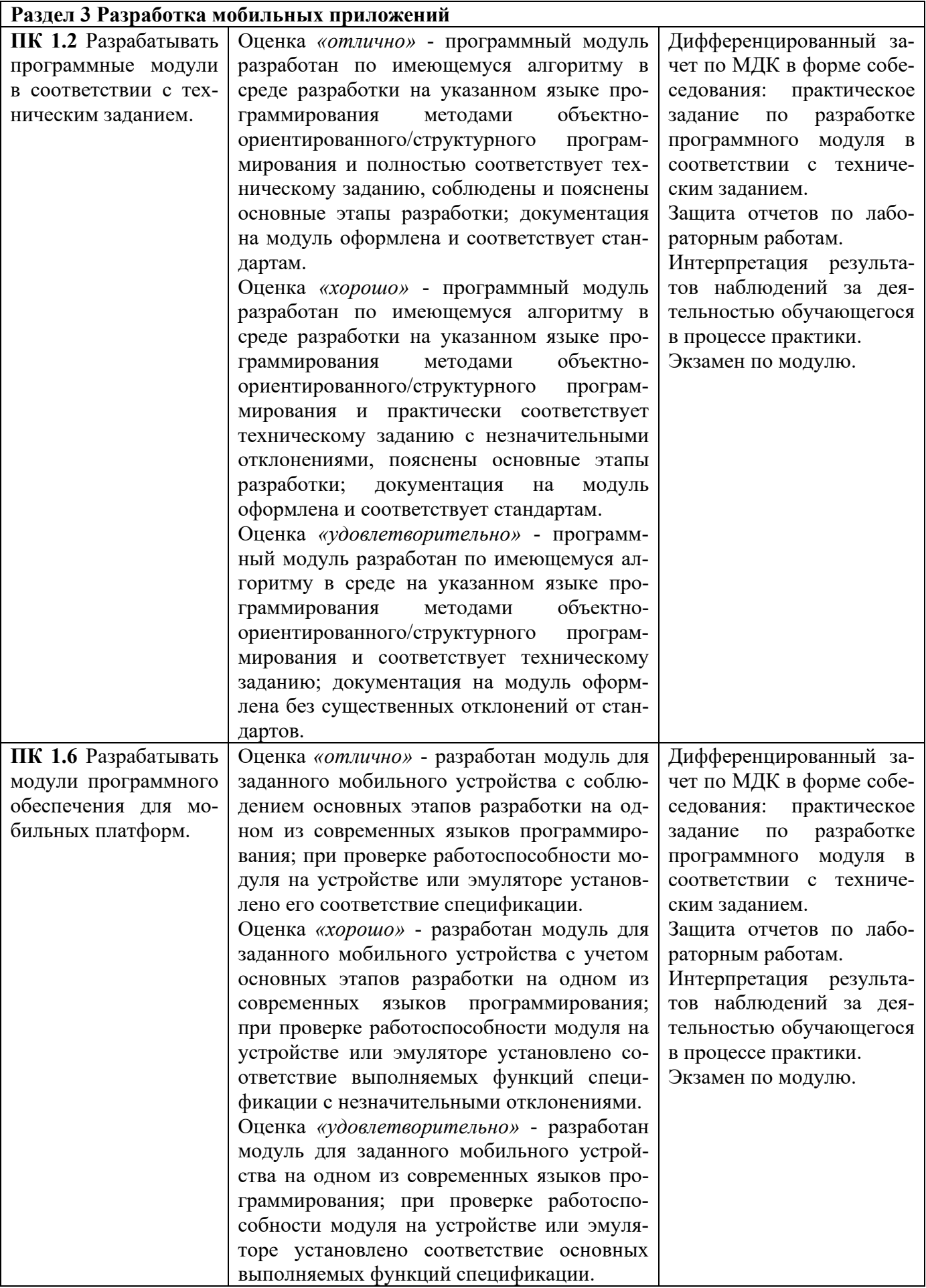

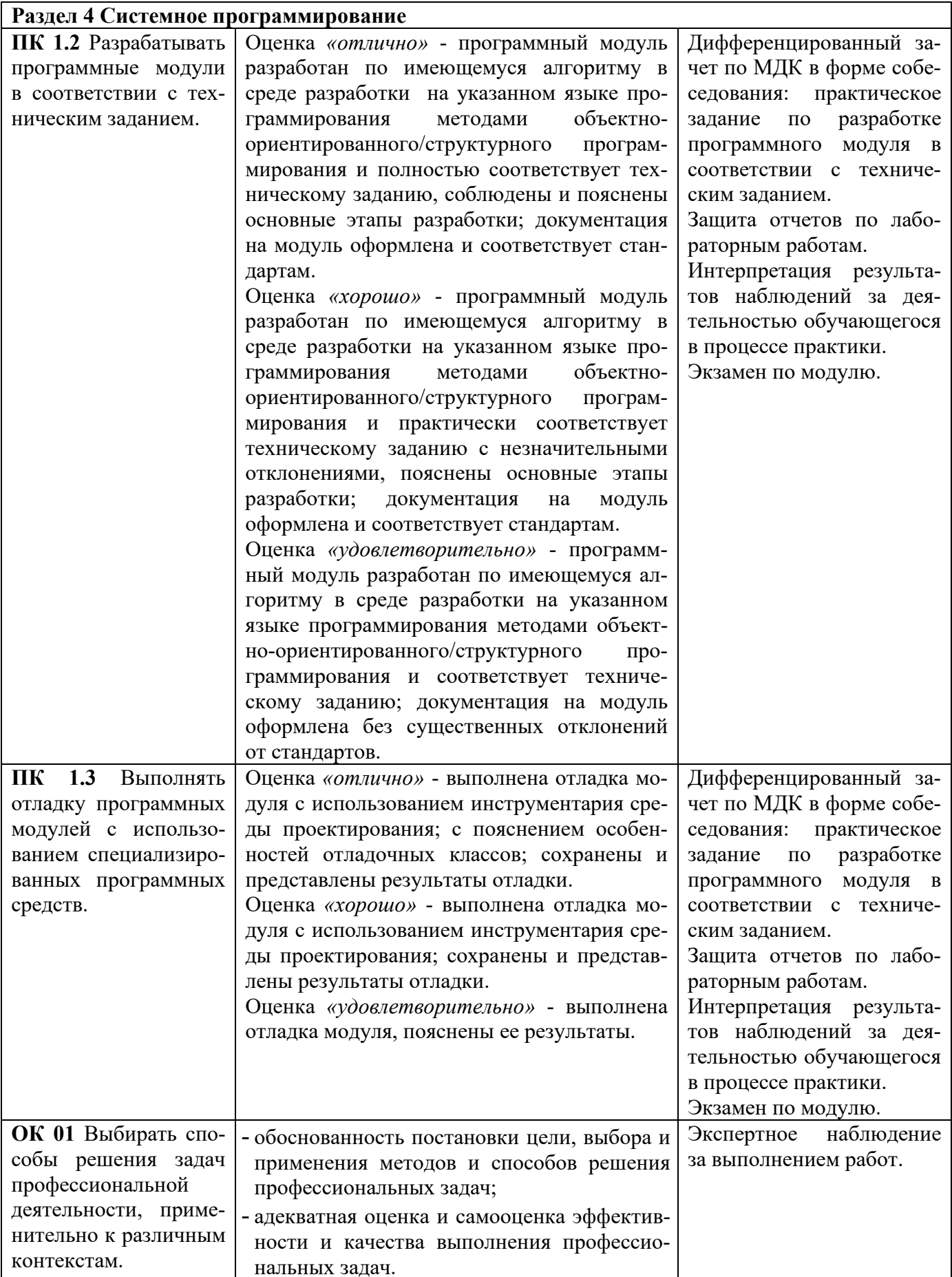

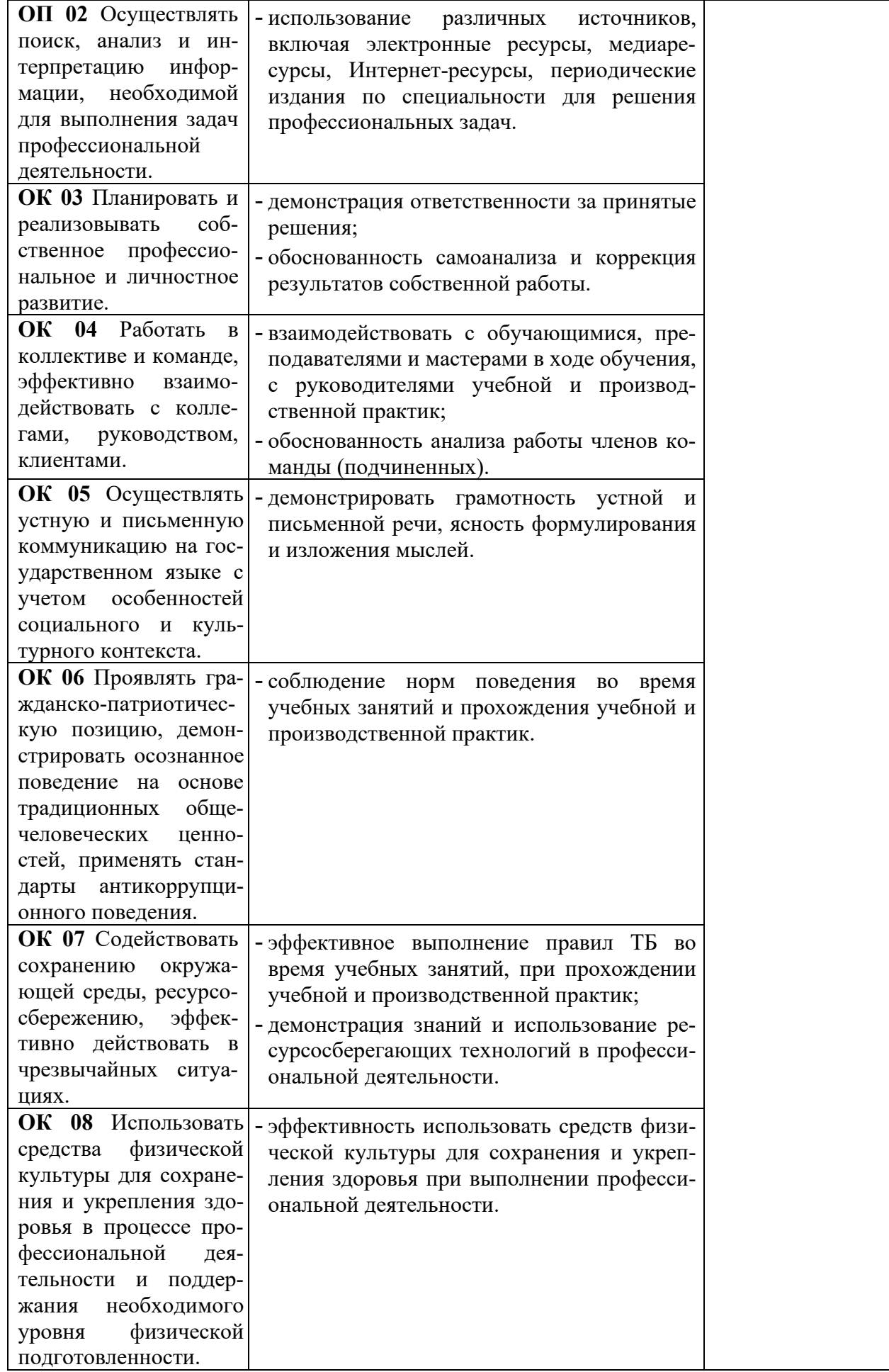

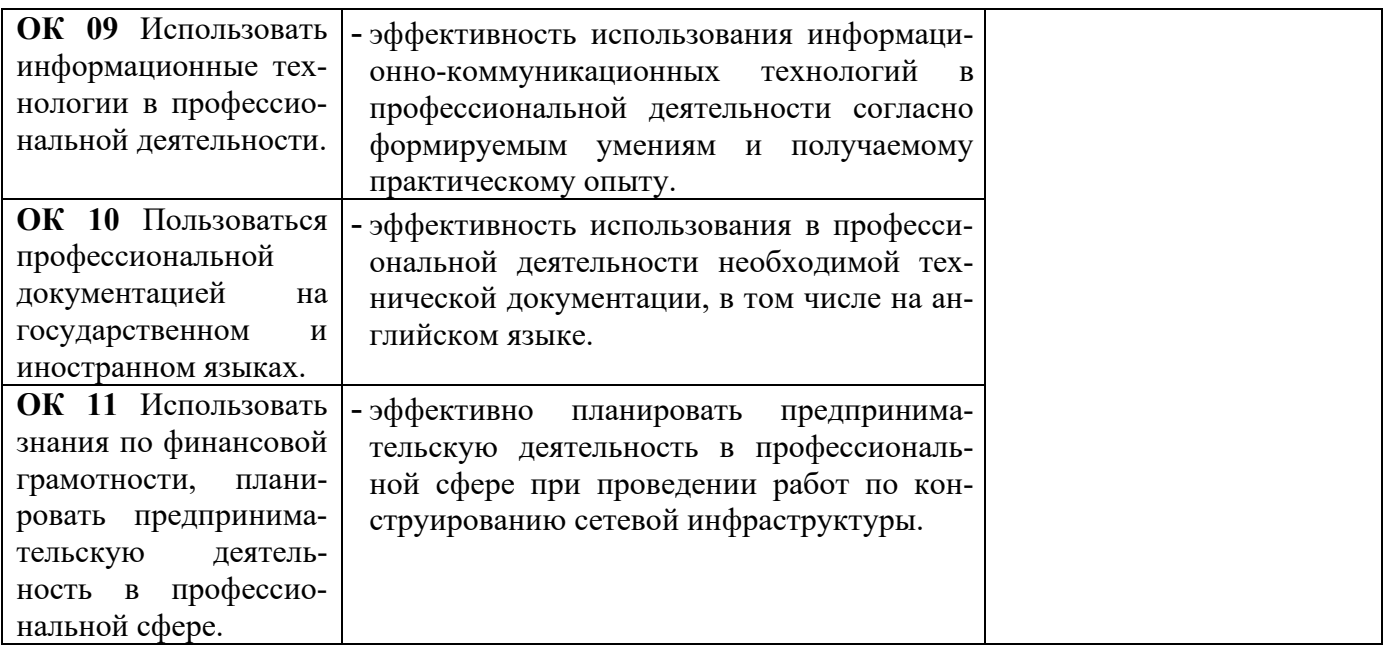